## Application of Remote Debugging Techniques in Debugging Techniques in User-Centric Job Monitoring

14<sup>th</sup> International Workshop on Advanced Computing and Analysis Techniques in Physics Research

 $13:46:40$ 

Uxbridge, London, UK d/write dire September 5-9, 2011

 $13:30:00$ 

producer

 $13:38:20$ 

 $10<sup>3</sup>$ 

 $10<sup>2</sup>$ 

 $10<sup>1</sup>$ 

 $10<sup>0</sup>$ 

 $10^{11}$ 

 $/10^{-2}$ 

 $10^{-3}$ 

Dr. Tim dos Santos Bergische Universität Wuppertal

# Agenda <sup>2</sup>

- Scope & Motivation
	- The WLCG and the PanDA Job Brokerage System
	- Grid Job Lifecycle and Failures
- Definition of terms
	- User-Centric Job Monitoring
	- Remote Debugging  $\bullet$
- Realisation
	- Job Execution Monitor  $\bullet$
	- Implemented Subset (...of Remote Debugging use cases)  $\bullet$
	- Current Development

#### Scope & Motivation

## The WLCG and PanDA  $\blacksquare$   $\blacksquare$   $\blacksquare$

- WLCG: World-Wide LHC Computing Grid
	- 141 sites with currently ~270k cores, ~150 PB storage
	- Avg. ~1M jobs/day, average efficiency >95% (central production jobs) / ~80% (user analysis jobs)
- For the ATLAS Collaboration
	- Job brokerage is implemented in "pull" semantic
	- $\rightarrow$  PanDA ("Production and Distributed Analysis")
	- Allows submittage of Grid Jobs in an easy-to-use fashion

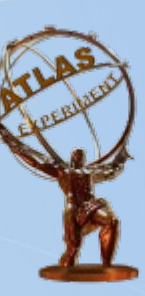

\* numbers according to gstat, http://gstat-prod.cern.ch

# Grid Job Lifecycle **5**

- Pilot Factories mass-submit small pilot jobs
- · Each pilot...
	- Ensures proper health of the worker node it is run on
	- Checks the WN's software environment and resources  $\bullet$
	- Pulls a matching user job from a central database
	- Executes it
	- And creates exit summary logs after the job finished and wrote its output
- The Grid Job, in the context of ATLAS, usually performs a "stage-in  $\rightarrow$  init  $\rightarrow$  execute  $\rightarrow$  stage-out" cycle

# Grid Job Failures **600 Failures**

- Obvious payload errors (crashes) aside, a Grid job can fail for various reasons
	- Resource excess (wall time, memory, storage, …)
	- Missing or invalid input files (also: version mismatch between chosen input files and processing software)
	- Missing or invalid contextual metadata files
	- Grid proxy certificate time-out
	- Service failure at the Grid site (typically: storage and transfer of input/output data)

• From the user's point of view, there are 3 classes:

Initialisation failure **Run-Time failure** Time-Outs

# Grid Job Failure Classes

- $\bullet$  Initialisation failures "the Job didn't even start"
	- Grid middleware errors
	- Input Data missing / not available on the only sites that provide the needed software (version)
	- Erroneous Job definition
- Run-Time failures
	- Crashes  $\leftarrow$  in theory, those should all be found locally...
	- Miscalculations  $\leftarrow$  **A** this means logical errors in otherwise succeeding jobs! "Not detectable"...?
- Time-Outs
	- Wrong job queue chosen (wrong run time expectation)?
	- Site problems? I/O-problems?
	- Looping job? (← problem in user code / endless loops...)

#### Quick Definition of Terms

# User-Centric Job Monitoring Fig. 1986

- $e$  = Provision of job-related data describing the progress, health and environment of the job
	- Progress: "How far has my job proceeded?" "does it even still do something?" "why is this sub-job so much slower than the rest?"
	- Health: "Will my job make it?" "Does it produce meaningful output (so far)?" "Does it efficiently use its resources?" – or: "Why exactly did it fail?"
	- Env.: "How much CPU/RAM/storage/bandwidth does it use?" "How much storage/bandwidth/... is available?" "What other processes run on "my" WN?"
- Distinguished from Site Monitoring by scope
	- Can provide input for Site Monitoring, though

# Remote Debugging 10

### Wikipedia says:

"Remote debugging is the process of debugging a program running on a system different than the debugger. [...] Once connected [over a network], debugger can control the execution of the program on the remote system and retrieve information about its state."

#### • Main points: One needs to be able to...

- Control the execution.
	- Granularity: Job, Module/Script, Function, Line
	- Interactively? (breaking, stepping) useful on the Grid...?
	- Semi-Interactively? (break, get debugging data, continue)
- Retrieve Information.
	- Environment, Current execution state, (temporary) data, memory contents, …

if retrieved automatically  $\rightarrow$  Non-Interactive rem. debugging

Realisation of a Remote Debugger for the Grid

# <sup>12</sup> Job Execution Monitor

- Small & lightweight user space tool
- Submitted and run alongside the job on the worker node
- Gathers monitoring data, stores them in log files and can transmit them in real time
	- To the user, if he/she wants
	- To a central instance that generates statistics

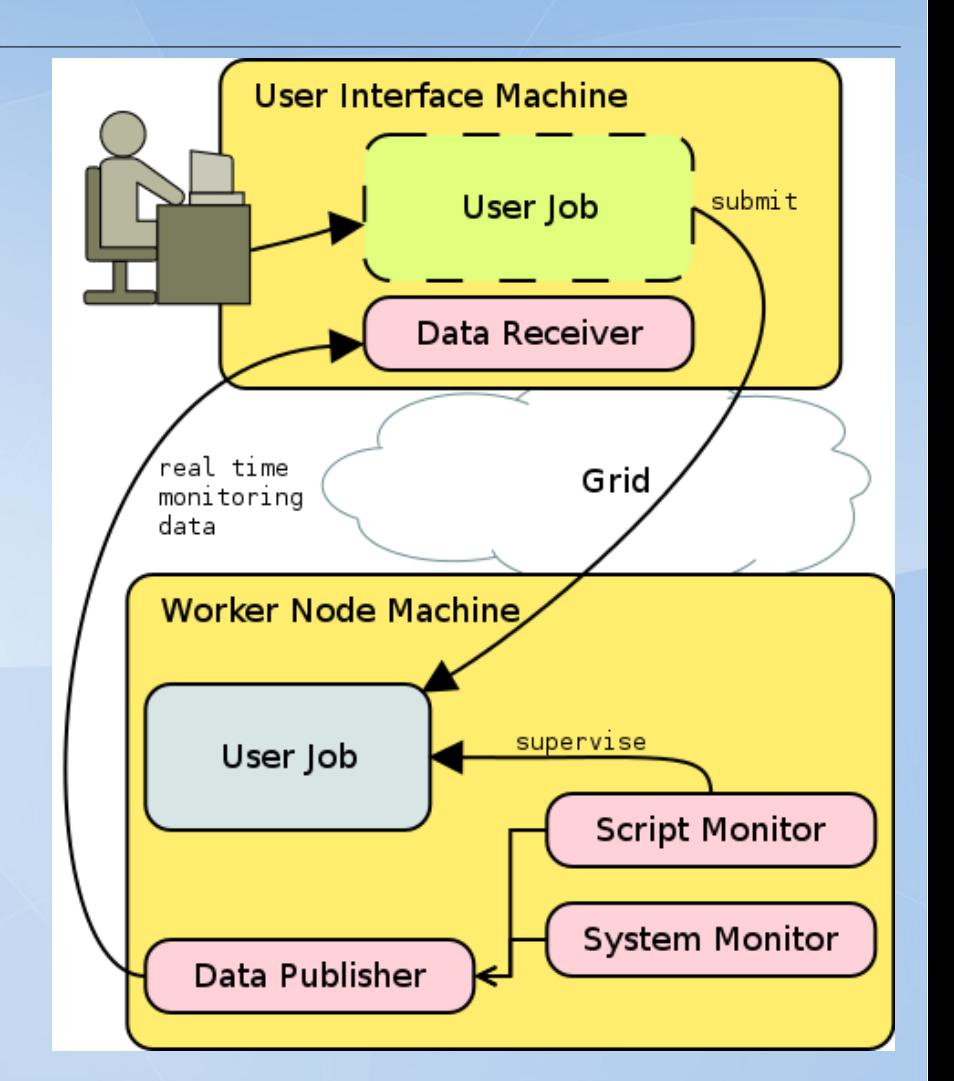

- Can be activated by PanDA users with just one parameter
- Will be limited by a central instance (in development) to prevent misuse/excess monitoring/flooding

# Implemented Remote Debugging 13

- The Job Execution Monitor today provides noninteractive remote debugging functionality
	- Bash Scripts and Python Code
		- Works out-of-the-box, enabled via submit-time configuration
		- At a moderate performance penalty in such scripts
		- Gives data about script execution progress and exceptions
	- Output streams (stdout/-err) and watched log files
		- Content can be streamed in real time, if desired
		- Time-stamped allows correlation to rest of mon. data

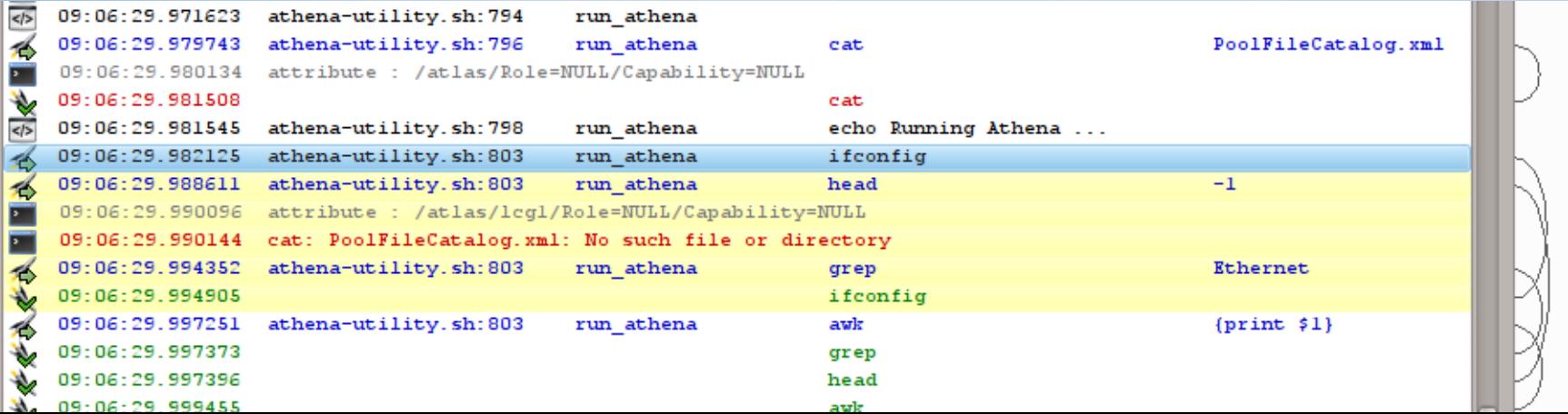

# Implemented Remote Debugging 14

- The Job Execution Monitor today provides noninteractive remote debugging functionality
	- For C/C++/Fortran-based ELF binaries
		- Needs to be prepared by compiling the user code with debug symbols and hook-instrumentation (GNU gcc specific)
		- At moderate performance penalty when idle and high overhead when active (white-listed functions/methods, …)
		- Gives data about execution progress and memory contents (variable values, object instances, function arguments)
		- Uses a trigger-system to e.g. create in-depth stack traces on user code failures
		- Is guarded against user code crashes (detect and report) and against internal errors (e.g. due to corrupt pointers/mem)

## Example real time data 15

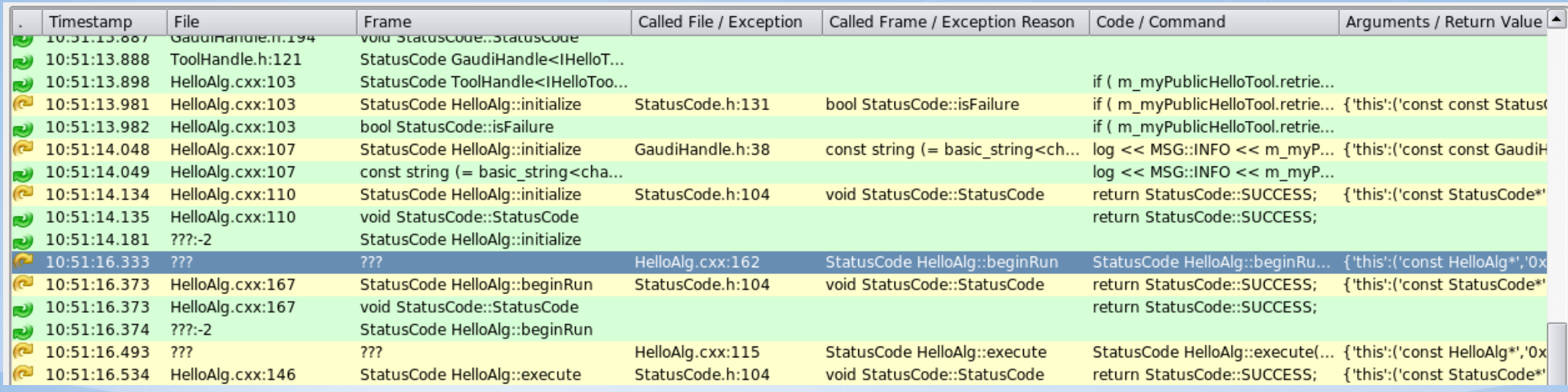

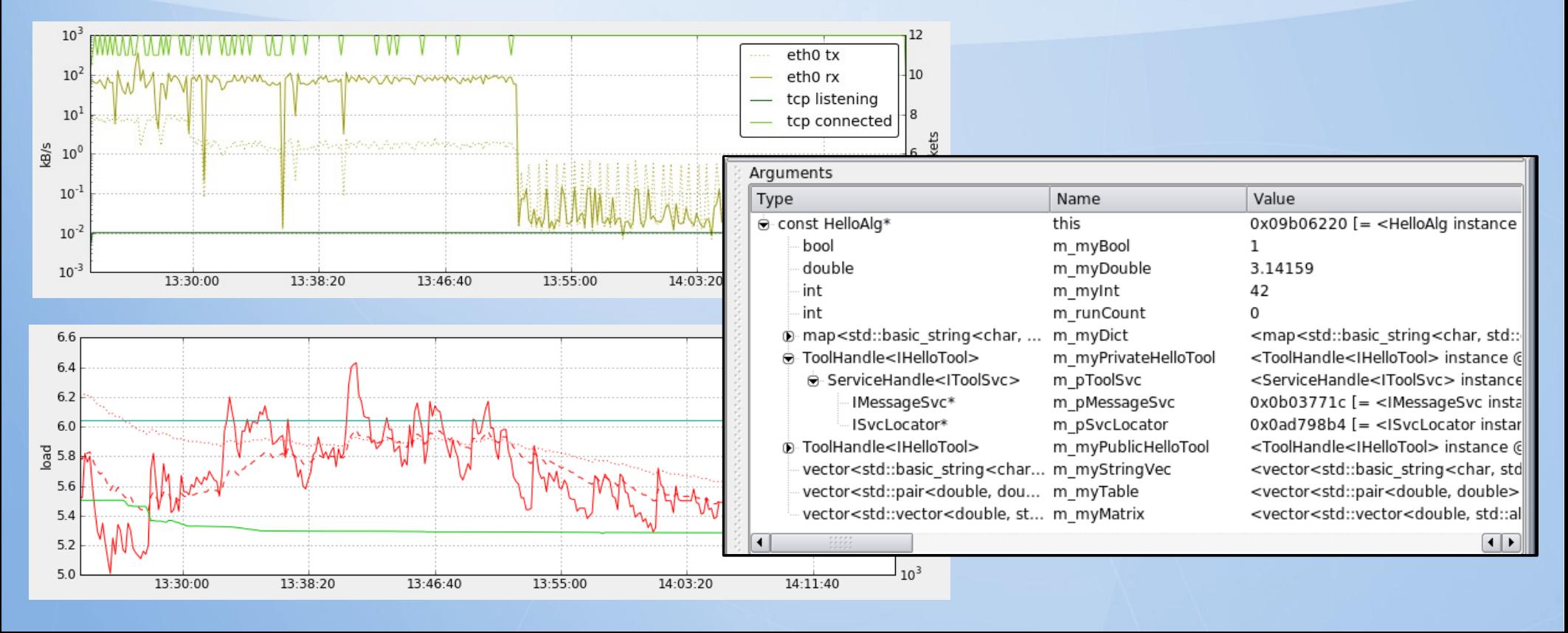

# User Interface (prototype) 16

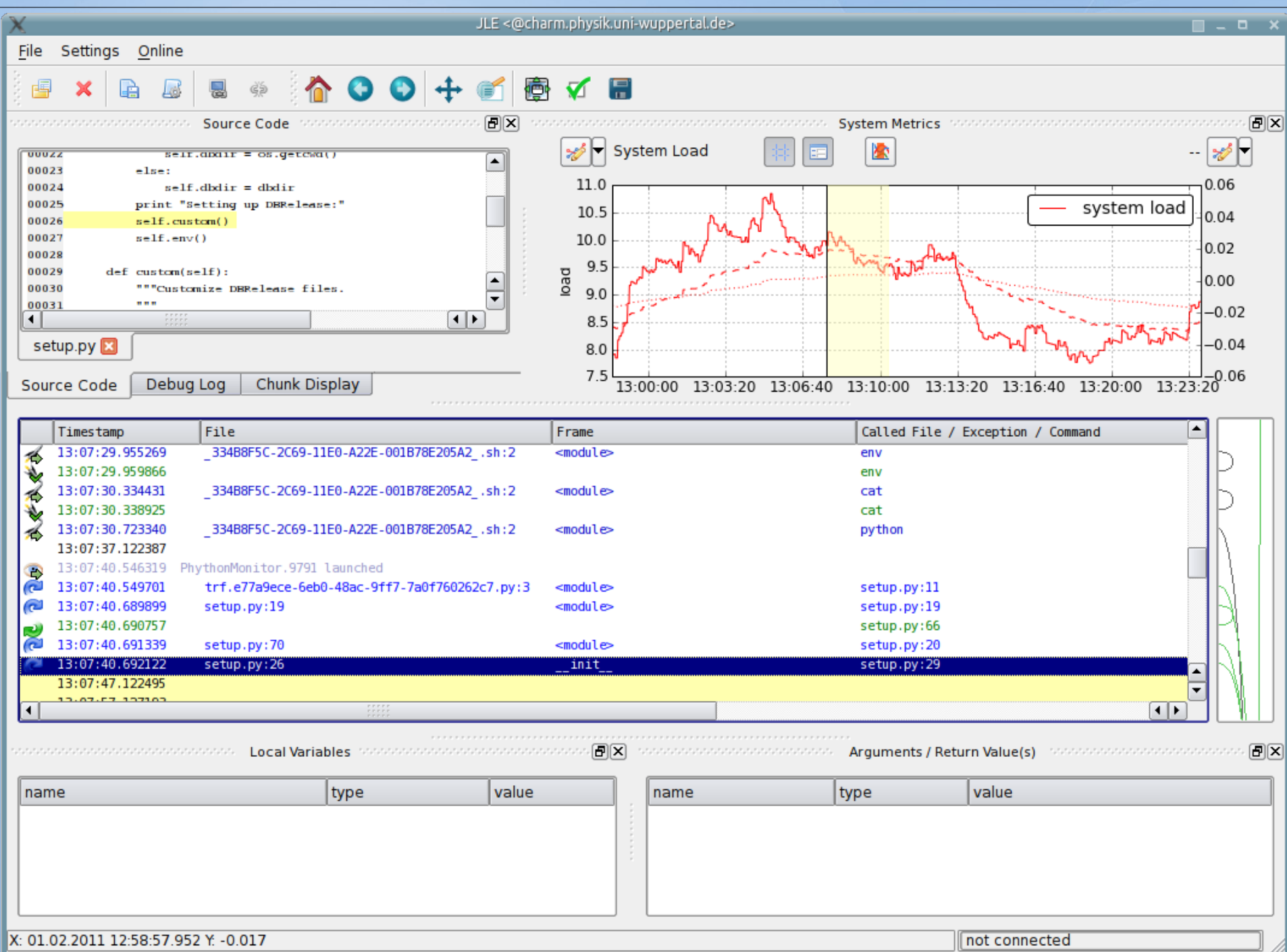

## Web-Based UI 17

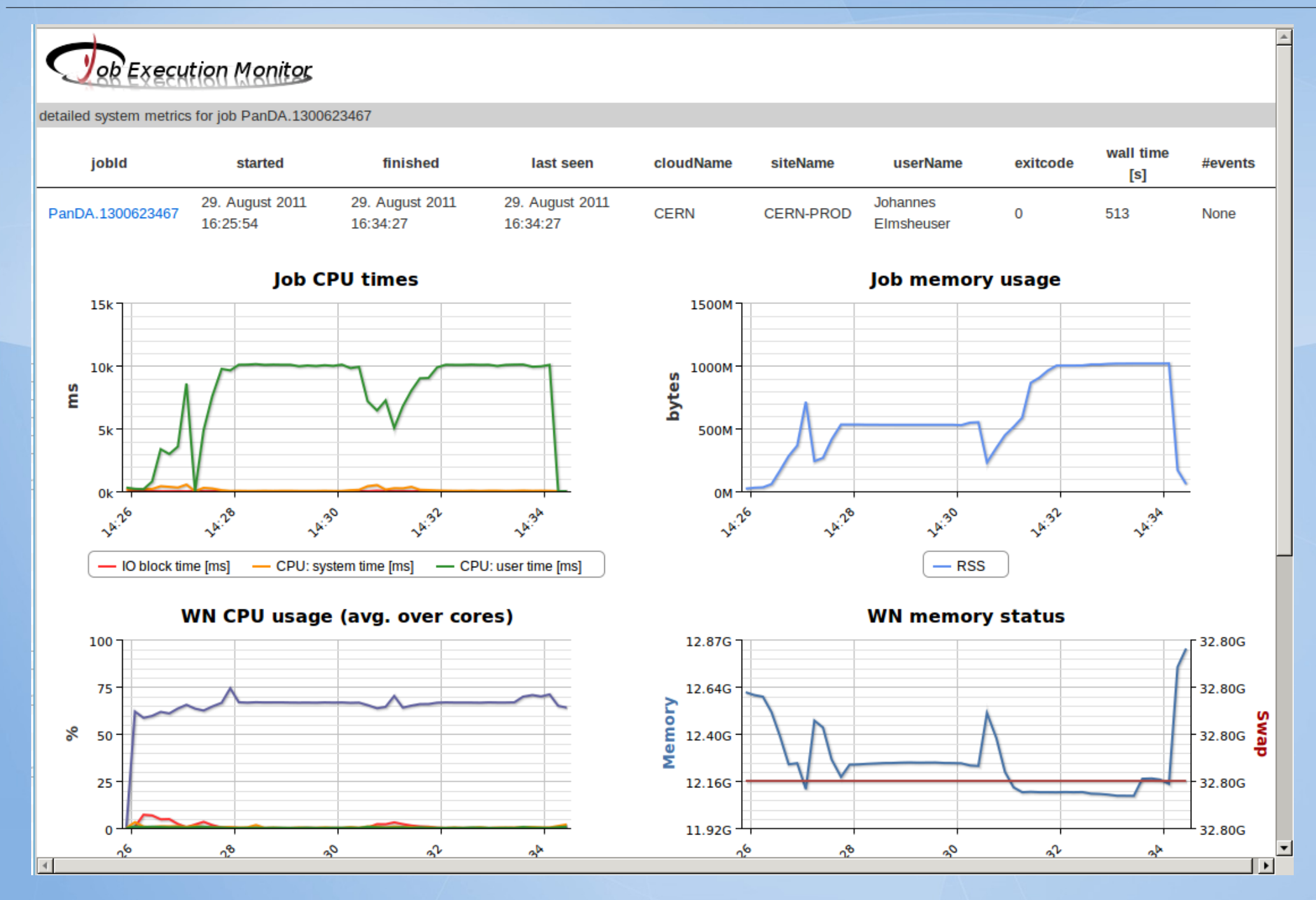

# Current Development 18

- One major topic is extension to semi interactive remote debugging
	- Obviously, single-stepping through instructions in a Grid job makes not too much sense
	- But: Being able to halt, inspect and then (optionally) continue a Job may be useful
	- This also encompasses download of intermediate output files during run time, the change of monitoring verbosity level on demand, etc.
	- Most important aspect in this project is security: authentication / authorization, data integrity, et al.

# Current Development 19

- Approach: Web-based UI and a messaging channel to the Job (encrypted MQ messaging)
	- For authorized users (Job author? Production role? Site admin?)
	- Providing semi interactive debug actions, for example:  $\bullet$ 
		- "halt the Job, take data / inspect memory, continue the Job"
		- "kill the Job"
		- . "add watch for variable X, value Y"
		- …

# Current Development 20

- Further Work-in-progress Projects
	- Central controlling instance that can veto (or enforce) monitoring, deciding on a per-job level
	- Aggregated, projected and derived monitoring data (e.g. trend analysis hinting at imminent job failure, daily averaged job performance stats per site, …)
	- Sophisticated automatic triggers on the Worker Node, providing real time functionality like for example:
		- Adaptive monitoring verbosity
		- Exception tracking (discard "expected exceptions", caught ones, ...)
		- Reaction on user-defined job milestones / conditions
		- ... and more!

### Thank you